### Introduction Illustrative example Univariate approach Multivariate approach Conclusion

Basic Statistic for health researchers

Lecture 8: repeated measurements

Brice Ozenne - email: broz@sund.ku.dk

 $1$  Section of Biostatistics, Department of Public Health, University of Copenhagen <sup>2</sup> Neurobiology Research Unit, University Hospital of Copenhagen, Rigshospitalet.

13-05-2024

Introduction Illustrative example Univariate approach Multivariate approach Conclusion

### Repeated measurements

Variable(s) measured at **different** occasions on the **same** experimental unit.

• Longitudinal study: **outcome** measured on the **same patient** at **different timepoints**.

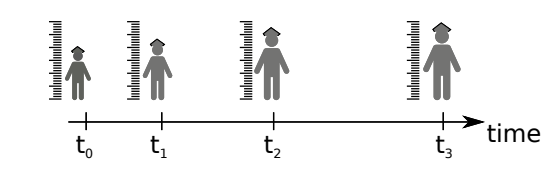

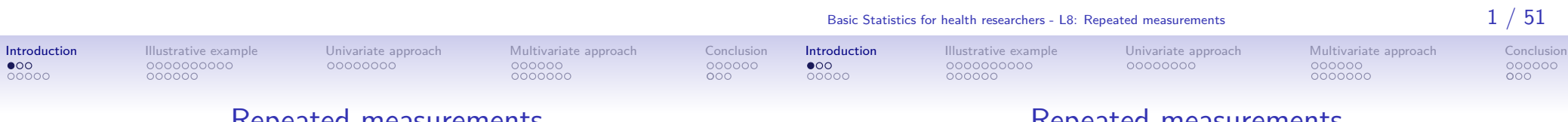

### Repeated measurements

Variable(s) measured at **different** occasions

on the **same** experimental unit.

• Longitudinal study: **outcome** measured on the **same patient** at **different timepoints**.

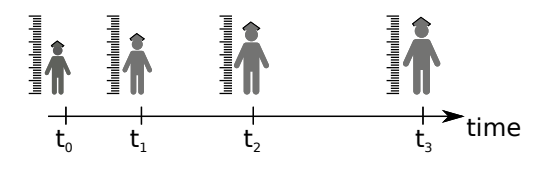

### Repeated measurements

- Variable(s) measured at **different** occasions on the **same** experimental unit.
	- Longitudinal study: **outcome** measured on the **same patient** at **different timepoints**.

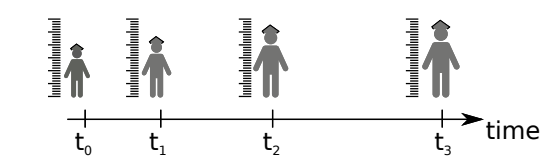

Can you find other examples?

• what motivates collecting repeated measurements?

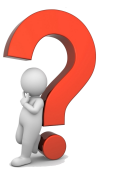

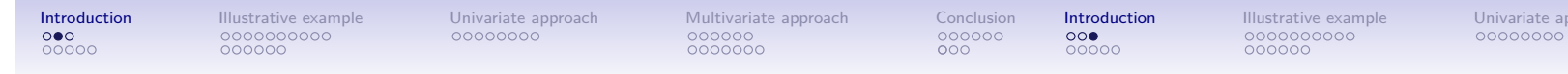

### Other designs involving repeated measurements  $(1/2)$

• cross-over: **outcome** measured on the **same patient** under **different treatments**.

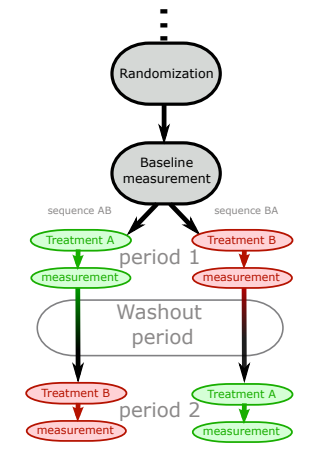

Other designs involving repeated measurements (2/2)

### Other designs involving repeated measurements (2/2)

• the **same** type of **measurement** on the **same patient** at **different locations**.

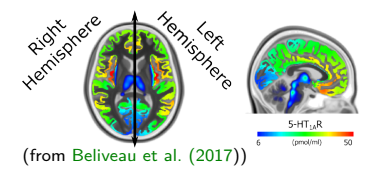

Introduction Illustrative example Univariate approach Multivariate approach Conclusion

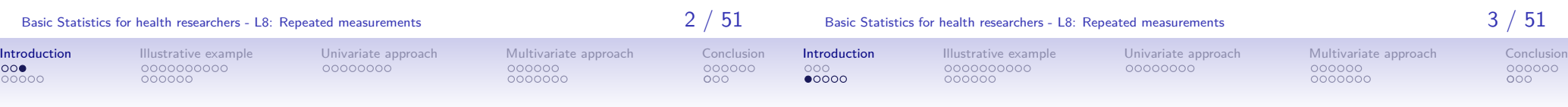

### Why using repeated measurements?  $(1/3)$

#### To **better understand** the time-dynamic of the **exposure**:

- is there any treatment effect?
- is there a sustained treatment effect?
- is there an immediate treatment effect?
- how do side effects occur after treatment intake?

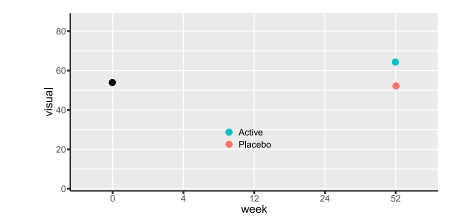

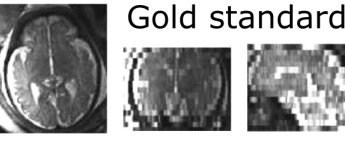

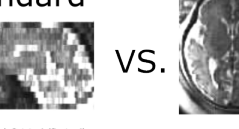

 $\rightarrow$  comparison of diagnostic tests (Mc Nemar test in lecture 5)

• test re-test study: **different** ways of **measuring** the same

(from Beliveau et al. (2017))

(b) Original (Coronal (a) Original (Axial) (from Van Reeth et al. (2012))

 $(d)$  HR  $(Axial)$ 

(e) HR (Coronal (f) HR (Sagitta)

High resolution

Basic Statistics for health researchers - L8: Repeated measurements  $3 \; / \; 51$ 

• the **same** type of **measurement**

quantity on the **same patient**.

 $\rightarrow$  assess the stability of a measurement device

on the **same patient** at **different locations**.

Basic Statistics for health researchers - L8: Repeated measurements  $4 / 51$ 

#### Introduction Illustrative example Univariate approach Multivariate approach Conclusion 000000

To **better understand** the time-dynamic of the **exposure**:

• how do side effects occur after treatment intake?

Why using repeated measurements?  $(1/3)$ 

 $000$  $00000$ 

Introduction Illustrative example Univariate approach Multivariate approach Conclusion  $000000$ 

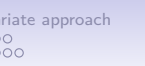

### Why using repeated measurements? (2/3)

### To **improve estimation** of the exposure effect:

- idea: "use each patient as its own control"
- $\rightarrow$  account for some confounders: less bias
- $\rightarrow$  account for some risk factors: more precision

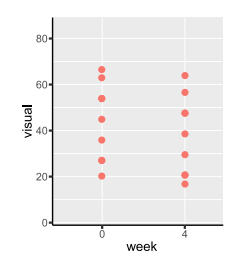

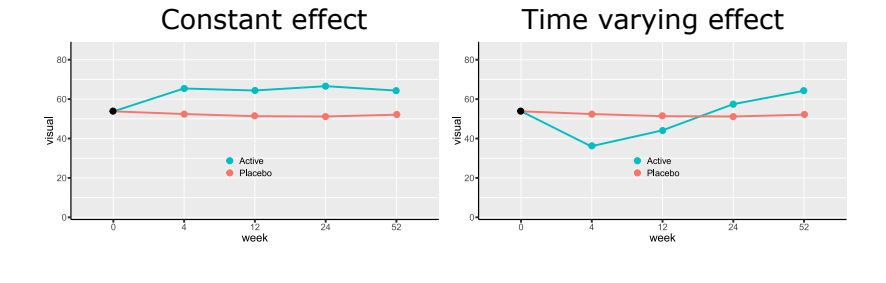

Basic Statistics for health researchers - L8: Repeated measurements  $4 / 51$ 

• is there any treatment effect?

• is there a sustained treatment effect? • is there an immediate treatment effect?

Introduction Illustrative example Univariate approach Multivariate approach Conclusion

Why using repeated measurements? (2/3)

noc  $00000$ 

 $000000$ 

Introduction Illustrative example Univariate approach Multivariate approach Conclusion

## Why using repeated measurements? (2/3)

Basic Statistics for health researchers - L8: Repeated measurements  $5/51$ 

To **improve estimation** of the exposure effect:

- idea: "use each patient as its own control"
- $\rightarrow$  account for some confounders: less bias
- $\rightarrow$  account for some risk factors: more precision

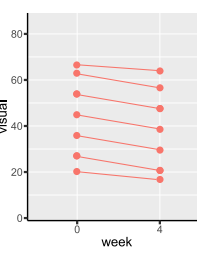

△**!** Confounders/risk factors changing across repetitions:

- type of device used to make the measurement
- external events, e.g. time trend, regression to the mean require specific modeling

To **improve estimation** of the exposure effect:

- idea: "use each patient as its own control"
- $\rightarrow$  account for some confounders: less bias
- $\rightarrow$  account for some risk factors: more precision

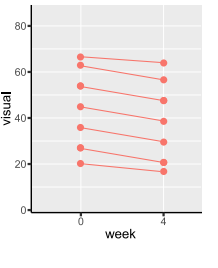

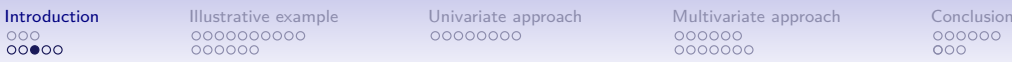

Example of regression to the mean (Kamerman and Vollert, 2022)

 $00000$ 

### Why using repeated measurements? (3/3)

"It has been recommended that an inclusion threshold of 4 or greater on an 11-point numerical pain rating scale be used when screening for clinical trial participants".

"there are numerous studies demonstrating that increased baseline pain score is associated with a greater placebo response in study control arms"

"By including patients only when their pain is high, on average, it becomes likely that a later assessment will be lower because of natural fluctuation, an effect known as regression to the mean."

#### To **better handle missing values**:

- as the follow-up time increases, patient are more likely to drop-out
- regular follow-up can help:
	- **-** to understand the reason(s) for drop-out
	- **-** to limit the loss in statistical power due to drop-out
	- **-** to adjust the analysis for informative drop-out

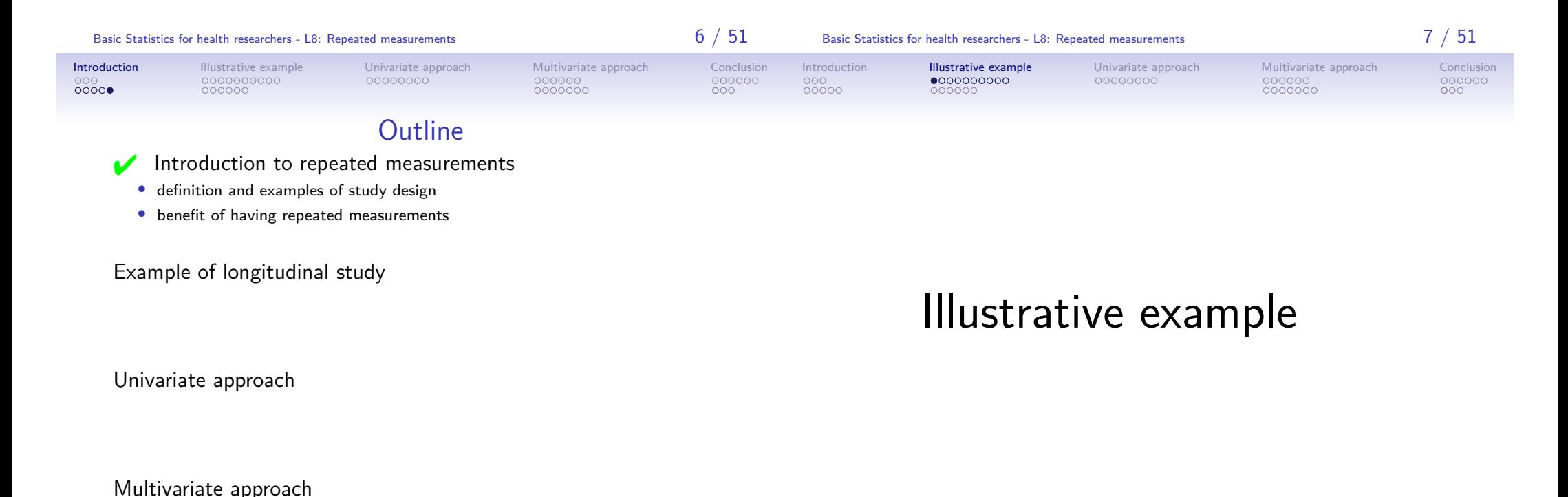

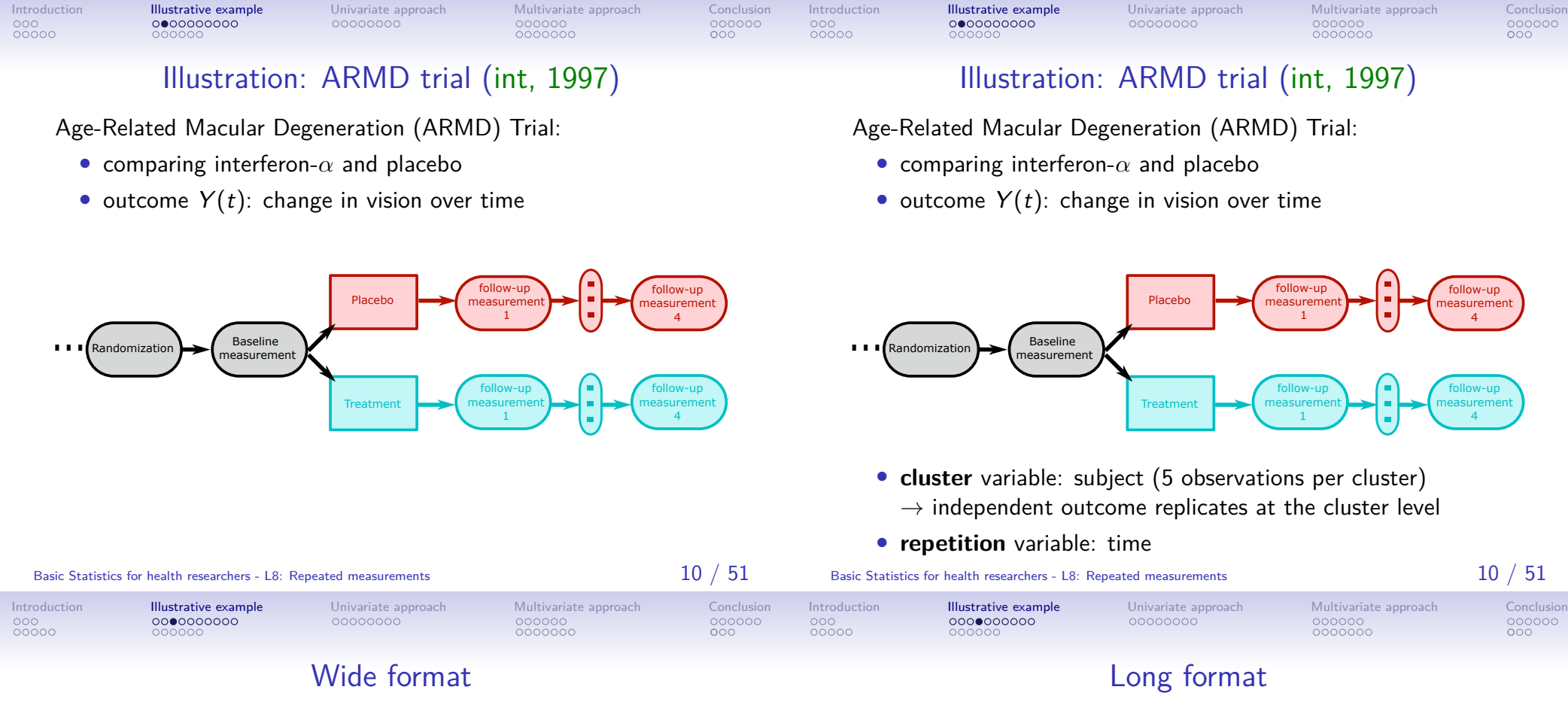

Data in the wide format (dfW):

- 1 row  $=$  1 subject ("level 1 data")
- → independent replicate of (Y (0)*,* Y (4)*,* Y (12)*,* Y (24)*,* Y (52))
	- convenient when working with one or two timepoints

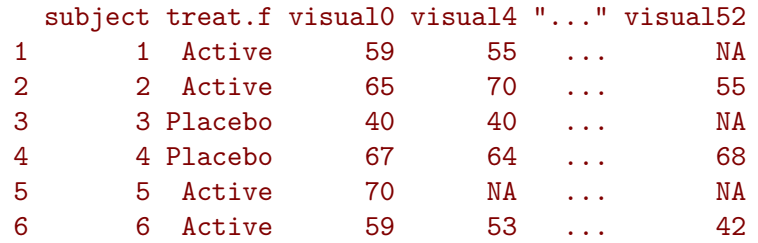

Data in the long format (dfL):

- 1 row  $= 1$  measurement of 1 subject ("level 0 data")
- convenient when performing operations over all timepoints

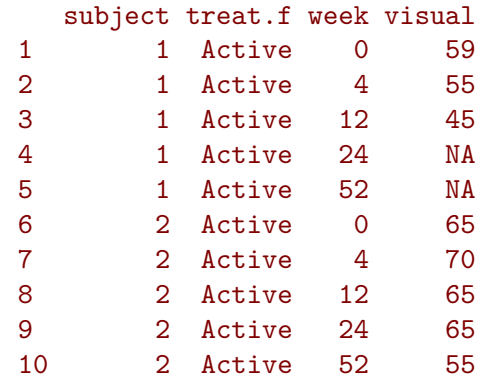

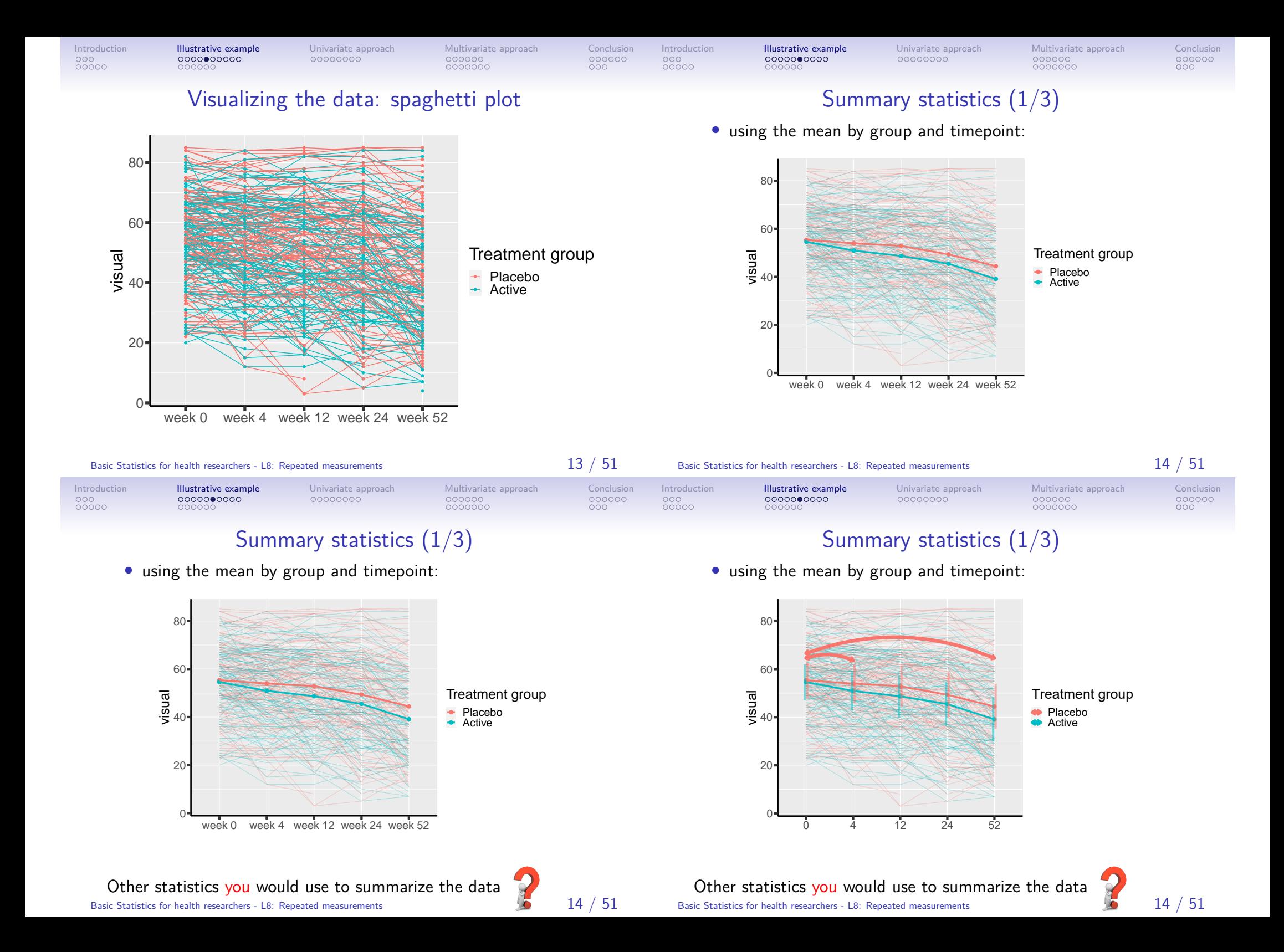

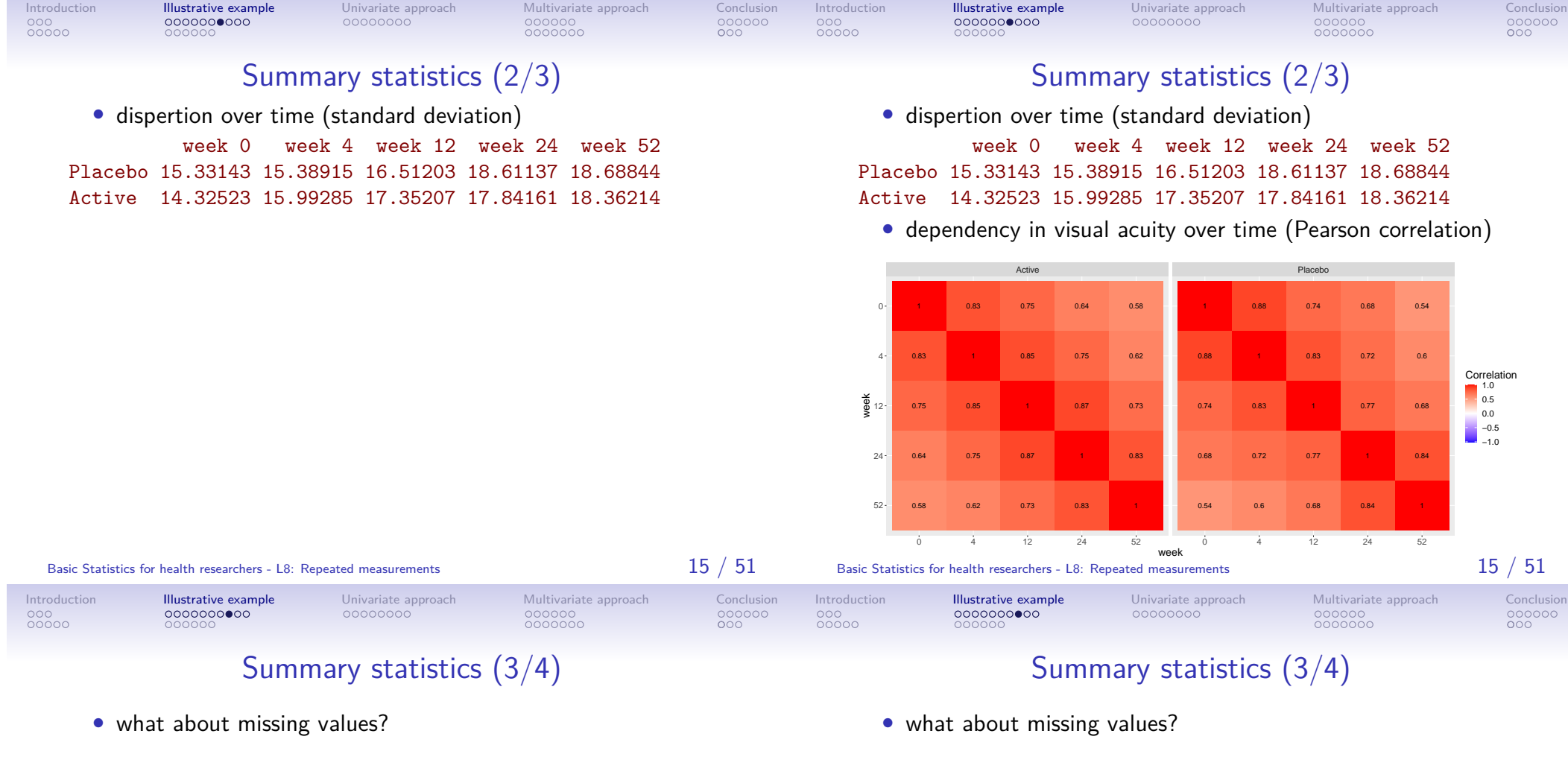

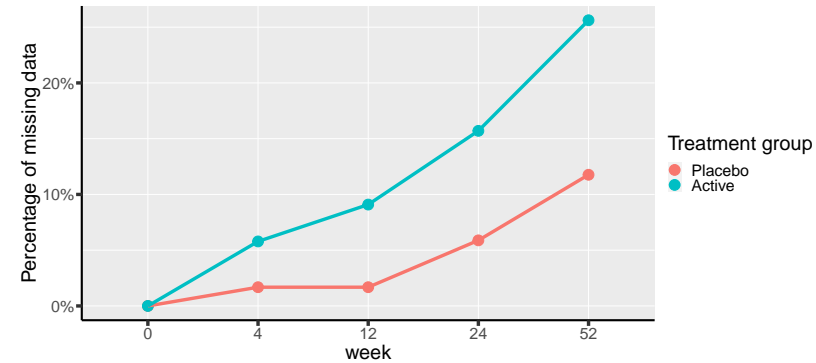

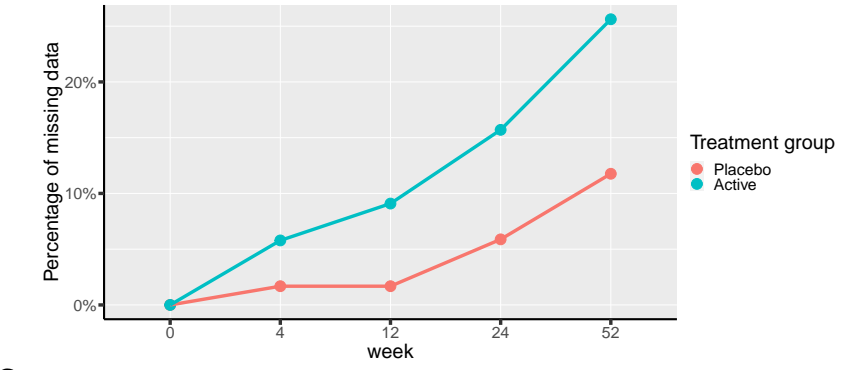

#### Concerns:

- treatment side effect(s) not measured by the outcome
- missing not at random may bias the estimated mean (upward bias if patients with weak vision are more likely to drop)

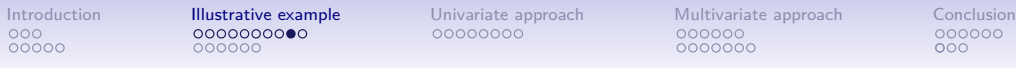

Summary statistics (4/4)

Introduction Illustrative example Univariate approach Multivariate approach Conclusion

### Different types of missing data

• missing data patterns:

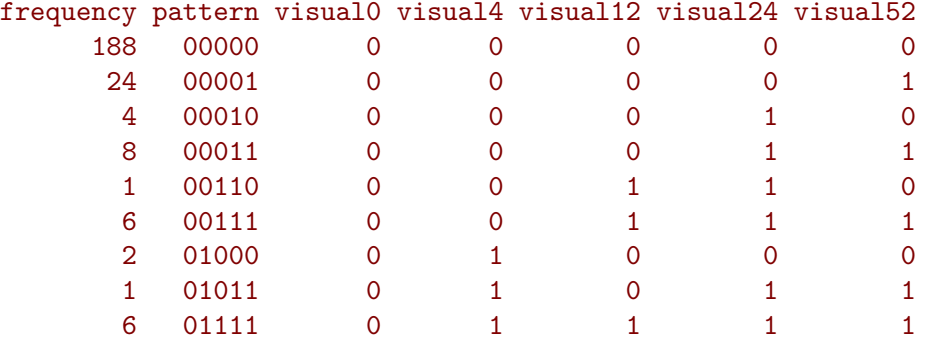

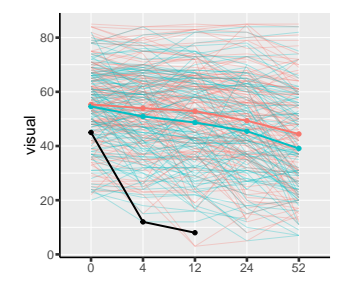

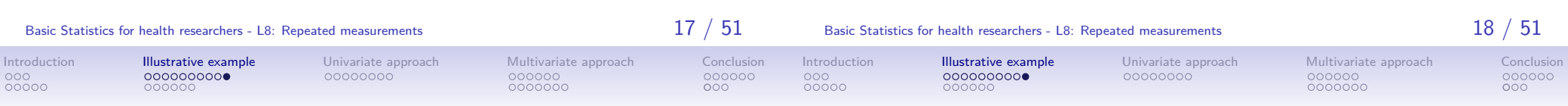

### Different types of missing data

• drop-out (patients leaving the study)

Informative censoring vs. censoring completely at random

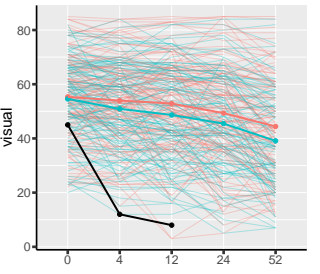

### Different types of missing data

- drop-out (patients leaving the study) Informative censoring vs. censoring completely at random
- competing risks (e.g. death) Complete case analysis usually wrong

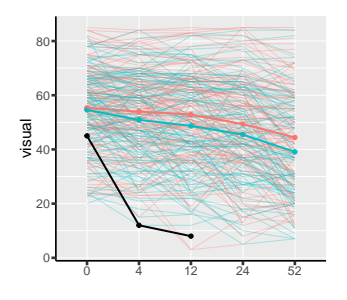

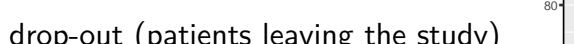

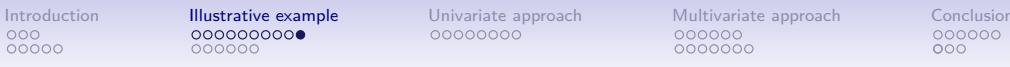

Informative censoring

• drop-out (patients leaving the study)

vs. censoring completely at random

Complete case analysis usually wrong

• competing risks (e.g. death)

Different types of missing data

• unbalanced data: measurement times differ between patients Selection bias when sick patients have earlier or more frequent visits

0 4 12 24 52

Introduction Illustrative example Univariate approach Multivariate approach Conclusion

### Different types of missing data

- drop-out (patients leaving the study) Informative censoring vs. censoring completely at random
- competing risks (e.g. death) Complete case analysis usually wrong

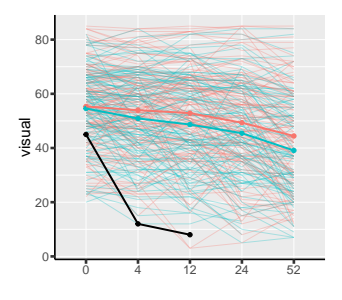

• unbalanced data: measurement times differ between patients Selection bias when sick patients have earlier or more frequent visits

**A** Serious issues: remedies are beyond the scope of this lecture:

• reach out to a statistician!

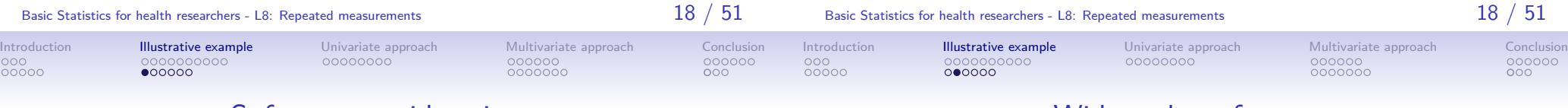

### Software considerations

0

20

40 visual 60

80

Wide to long format

Data management is more complex with repeated measurements:

- conversion from wide to long format
- evaluating statistics (e.g. mean) per group of rows (e.g. per time)
- connect points on a graph belonging to the same subject
- $\rightarrow$  'new' **R** functions can be helpful

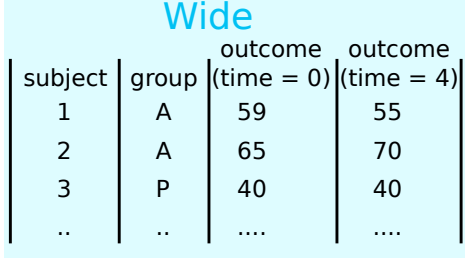

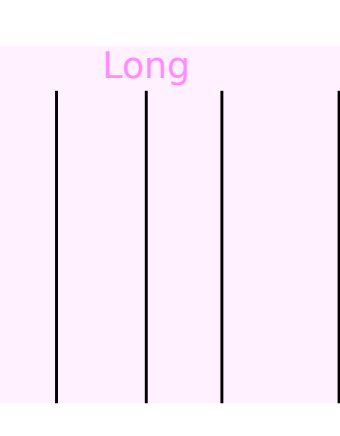

Basic Statistics for health researchers - L8: Repeated measurements  $19$  /  $51$ 

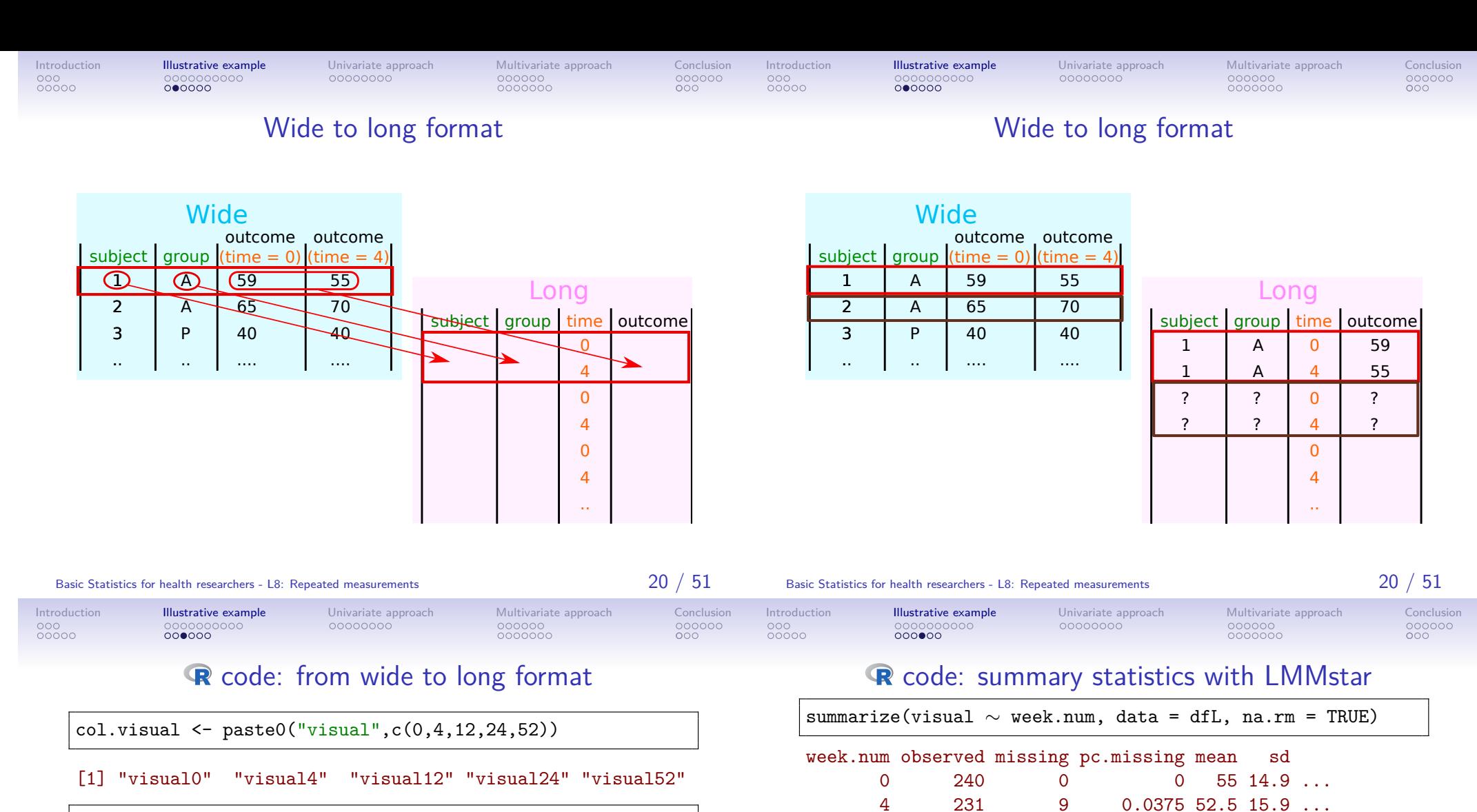

dfL <- reshape(dfW, direction = "long", ## information to retrieve in dfW varying = col.visual, idvar = "subject", ## column names & values in dfL timevar = "week.num", times =  $c(0,4,12,24,52)$ ,

v.names = "visual") subject treat.f week.num visual

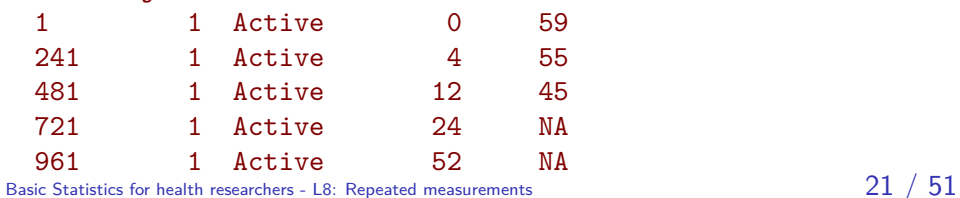

subject | group | time | outcome Long

> A A A A P P ..

... ... ... ... ... ... ...

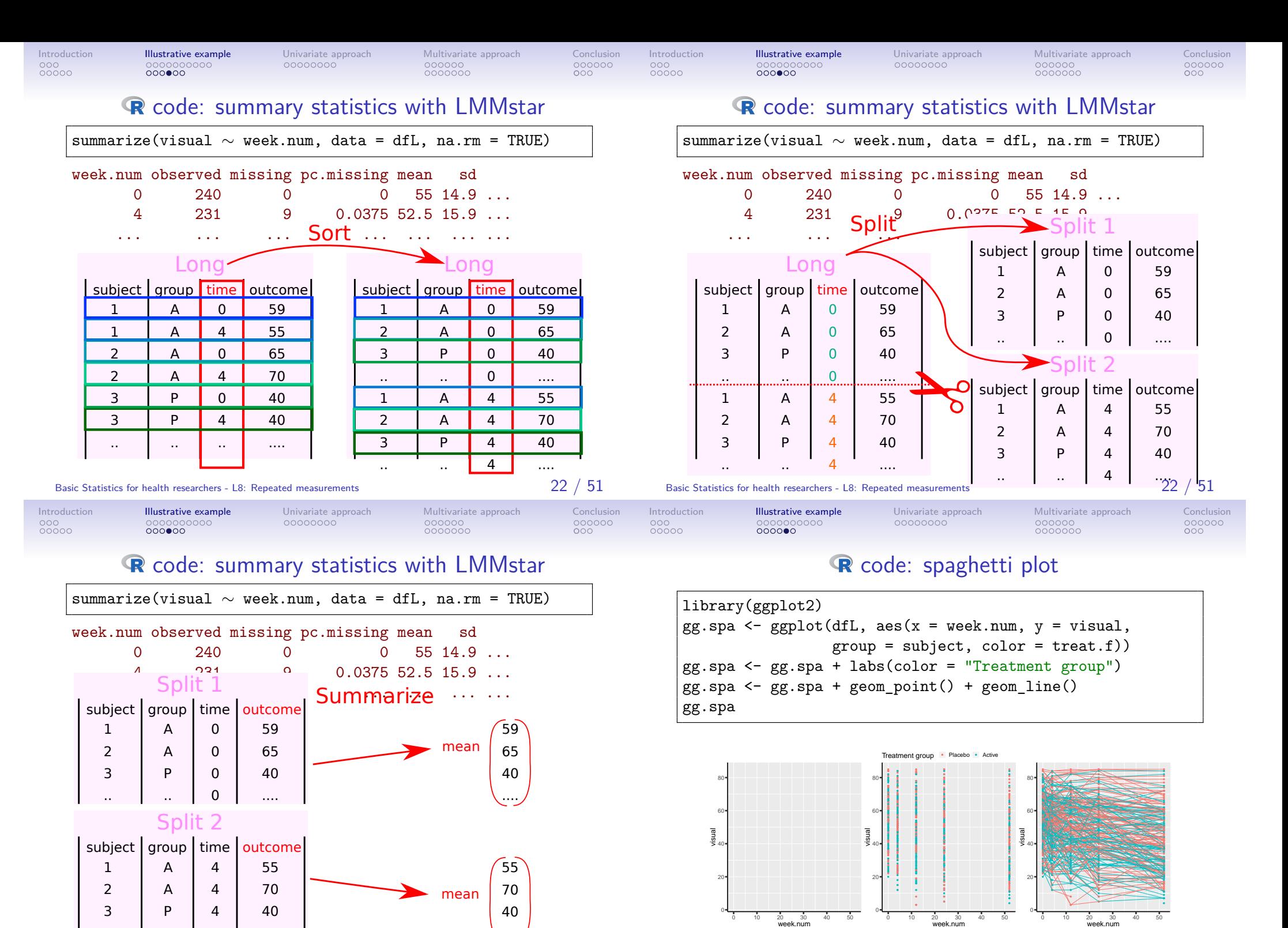

 $\begin{array}{c} 4 \\ 18 \end{array}$  health researchers - L8: .. .. Repeated measurement. Basic Statistics for health researchers - L8: Repeated measurements  $22 \;/ \; 51$ 

....

Basic Statistics for health researchers - L8: Repeated measurements  $23 \; / \; 51$ 

![](_page_11_Picture_0.jpeg)

#### Data analysis

How would you evaluate the long term treatment effect? (assume no missing data and perfect compliance)

- what would be the estimand?
- how would you carry out the analysis?
- what should you not do?

dfW.CC <- dfW[rowSums(is.na(dfW))==0, c("subject","treat.f",col.visual)]

![](_page_11_Picture_391.jpeg)

# Univariate approach

Several possibilities, e.g.:

baseline and week 52

**Estimand** 

•  $\Psi_{\Delta Y}$ : group difference in average vision evolution between

•  $\Psi_Y$ : group difference in average vision at week 52

Introduction Illustrative example Univariate approach Multivariate approach Conclusion  $000000$ 

### **Estimand**

Several possibilities, e.g.:

- $\Psi_Y$ : group difference in average vision at week 52
- $\Psi_{\Delta Y}$ : group difference in average vision evolution between baseline and week 52

#### Denoting:

- $Y(t)$  the vision at time t
- G treatment arm (A or P)

Expected vision or vision evolution in group  $g$  at time  $t$ 

$$
\mathbb{E}[Y(t)|G=g] = \mu_{g}(t)
$$

$$
\mathbb{E}[Y(t) - Y(0)|G=g] = \mu_{g}(t) - \mu_{g}(0)
$$

In a randomized trial  $\mu_A(0) = \mu_P(0)$  so:

$$
\Psi_{\Delta Y} = (\mu_A(52) - \mu_A(0)) - (\mu_P(52) - \mu_P(0))
$$
  
=  $\mu_A(52) - \mu_P(52) = \Psi_Y$ 

Basic Statistics for health researchers - L8: Repeated measurements  $27 / 51$ 

Data analysis - possibilities

Basic Statistics for health researchers - L8: Repeated measurements  $27 / 51$ 

Introduction Illustrative example Univariate approach Multivariate approach Conclusion

00000000

Introduction Illustrative example **Univariate approach** Multivariate approach Conclusio<br>
0000 00000000000000 **000●00000** 0000000 000000<br>
00000 000000 000000 000 00000000

• linear regression/t-test on the final value

 $lm(visual52 ~ \sim {\text{treat.f}}, \text{ data = armd.wide})$ t.test(visual52  $\sim$  treat.f. data = armd.wide)

### Data analysis - possibilities

• linear regression/t-test on the final value

 $lm(visual52 ~ \sim \text{treat.f}, data = armd.wide)$ t.test(visual52  $\sim$  treat.f. data = armd.wide)

• linear regression/t-test on the change from baseline

lm(visual52-visual0  $\sim$  treat.f, data = armd.wide) t.test(visual52-visual0  $\sim$  treat.f, data = armd.wide)

• linear regression on the final value adjusted for baseline

lm(visual52  $\sim$  visual0 + treat.f, data = armd.wide)  $lmm(visual52 ~ ~ visual0 + treat.f, data = armd.wide,$ structure = IND(∼treat.f))

• linear regression of vision as a function of time and group

 $lm(visual ~ ~\vee~ week ~ * treat.f, data = armd.long)$ Basic Statistics for health researchers - L8: Repeated measurements 28 / 511 1912 1914

• linear regression/t-test on the change from baseline

lm(visual52-visual0  $\sim$  treat.f, data = armd.wide) t.test(visual52-visual0  $\sim$  treat.f, data = armd.wide)

• linear regression on the final value adjusted for baseline

```
lm(visual52 \sim visual0 + treat.f, data = armd.wide)
lmm(visual52 ~ ~ visual0 + treat.f, data = armd.wide,structure = IND(∼treat.f))
```
• linear regression of vision as a function of time and group

 $lm(visual ~ ∨ ~ week ~ * ~ treat.f, data = armd.long)$ Basic Statistics for health researchers - L8: Repeated measurements  $28$  /

### Challenge: non independence

If the outcome contains several measurements from the **same** subject, the **independent observations assumption** is **violated**:

• required when using t.test, wilcox.test, lm, glm, . . .

If ignored, this can lead to:

- incorrect p-values/confidence intervals (almost always)
- **biased estimates** (unless certain assumptions are met)

Basic Statistics for health researchers - L8: Repeated measurements  $29 / 51$ 

Introduction Illustrative example Univariate approach Multivariate approach Conclusion

### Working on the change - what to adjust for?

Consider a simple model for individual *i* from the placebo group:

$$
Y_i(t) = \mu_0(t) + \beta X_i + \gamma Z_i(t) + \varepsilon_i(t)
$$

- $\bullet$   $X_i$ : traits of the individual (e.g. gender)
- $Z_i$ : experimental setting that may change over time (e.g. distance between eyes and eye chart)
- $\bullet$  unknown factors  $\varepsilon_i(t)$  with variance  $\sigma^2$

The change in outcome between baseline and week 52 is:

Introduction Illustrative example Univariate approach Multivariate approach Conclusion

If the outcome contains several measurements from the **same** subject, the **independent observations assumption** is **violated**:

• required when using t.test, wilcox.test, lm, glm, . . .

If ignored, this can lead to:

 $000000$ 

- ✘ incorrect p-values/confidence intervals (almost always)
- **biased estimates** (unless certain assumptions are met)

Possible solutions:

- **summary-statistic**: summarize repetitions into one number (e.g. average, area under the curve, peak value)
- **univariate**: perform separate analyses at each timepoint.
- **multivariate**: simultaneously analyze all timepoints

![](_page_13_Picture_493.jpeg)

![](_page_13_Picture_31.jpeg)

### Working on the change - what to adjust for?

Basic Statistics for health researchers - L8: Repeated measurements  $29/51$ 

Consider a simple model for individual *i* from the placebo group:

$$
Y_i(t) = \mu_0(t) + \beta X_i + \gamma Z_i(t) + \varepsilon_i(t)
$$

- $\bullet$   $X_i$ : traits of the individual (e.g. gender)
- $Z_i$ : experimental setting that may change over time (e.g. distance between eyes and eye chart)
- $\bullet$  unknown factors  $\varepsilon_i(t)$  with variance  $\sigma^2$

The change in outcome between baseline and week 52 is:

$$
Y_i(52) - Y_i(0) = \Delta\mu_0 + \gamma(Z_i(52) - Z_i(0)) + \varepsilon_i(52) - \varepsilon_i(0)
$$

![](_page_14_Picture_384.jpeg)

- makes no assumption about the treatment effect over time simple to carry out
- $\sqrt{\phantom{a}}$  ... except in presence of missing values! in the previous slides, complete case analysis was performed which is biased in presence of informative censoring.
- $\blacktriangleright$  naturally accounts for some covariates, even when unobserved.
- 
- makes no assumption about the treatment effect over time
- simple to carry out
- $\Lambda$  ... except in presence of missing values! in the previous slides, complete case analysis was performed which is biased in presence of informative censoring.
- $\triangleright$  naturally accounts for some covariates, even when unobserved.
- <sup>1</sup> does not account for unbalanced in baseline score which can lead to bias if baseline score is correlated to change (Vickers and Altman, 2001).

 $\rightarrow$  use a linear model instead  $Y_i(52) = \alpha + \beta X_i + \gamma Y_i(0) + \varepsilon_i(52)$ 

![](_page_15_Picture_0.jpeg)

 $\hat{A}$  multiple testing issue<br> $\hat{A}$  estimates are timepoint

estimates are timepoint-specific: what about week 30?

![](_page_15_Picture_201.jpeg)

### Better handling missing values

Previously, individuals 114 and 167 were removed from the analysis because of missing outcome at week 52. Can we do better?

![](_page_15_Picture_6.jpeg)

![](_page_15_Figure_7.jpeg)

Multivariate approach

![](_page_16_Picture_0.jpeg)

### Better handling missing values

Previously, individuals 114 and 167 were removed from the analysis because of missing outcome at week 52. Can we do better?

![](_page_16_Picture_3.jpeg)

![](_page_16_Figure_4.jpeg)

Yes! Using the observed outcomes and fitted mean & covariance.

![](_page_16_Picture_478.jpeg)

![](_page_16_Figure_7.jpeg)

### How can we do that? (formula)

Formally, the expected value at one timepoint given the observed value at another is:

$$
\widehat{Y}_i(52) = \mu(52) + \rho(0, 52) \frac{\sigma(52)}{\sigma(0)} (Y_i(0) - \mu(0))
$$

- $u(t)$ ,  $\sigma(t)$ : mean and variance of the outcome at time t
- $\rho(t_1, t_2)$ : correlation between the outcome at time  $t_1$  and  $t_2$

![](_page_16_Figure_13.jpeg)

### How can we do that? (formula)

Formally, the expected value at one timepoint given the observed value at another is:

$$
\widehat{Y}_i(52) = \mu(52) + \rho(0, 52) \frac{\sigma(52)}{\sigma(0)} (Y_i(0) - \mu(0))
$$

- $\mu(t)$ ,  $\sigma(t)$ : mean and variance of the outcome at time t
- $\rho(t_1, t_2)$ : correlation between the outcome at time  $t_1$  and  $t_2$

 $\rightarrow$  avoids the need for multiple linear regression (one for each combination of timepoints)

- → we need not only to model the **mean**
	- but also the **variance** and **correlation** over time!

### How can we do that? (intuition)

Introduction Illustrative example Univariate approach Multivariate approach Conclusion

Using a linear model relating the outcome at timepoint(s):

- where the subject has data (e.g. week 0)
- where the subject has no data (e.g. week 52)

The relationship is estimated using data from the other subjects.

We then predict the missing value(s) based on the observed one(s) using the fitted linear model

![](_page_16_Figure_33.jpeg)

![](_page_17_Picture_175.jpeg)

From linear regression to multivariate normal distribution

#### 80 52 visual at week 52 60 40 visual 20 0 20 40 60 80 visual at week 0

### From linear regression to multivariate normal distribution

Introduction Illustrative example Univariate approach Multivariate approach Conclusion

![](_page_17_Figure_4.jpeg)

#### Basic Statistics for health researchers - L8: Repeated measurements  $37$  /  $51$ Basic Statistics for health researchers - L8: Repeated measurements  $37 / 51$ Introduction Illustrative example Univariate approach Multivariate approach Conclusion Introduction Illustrative example Univariate approach Multivariate approach Conclusion

### From linear regression to multivariate normal distribution

![](_page_17_Figure_7.jpeg)

![](_page_17_Picture_8.jpeg)

(not the case when using complete case analysis)

- the estimation of the mean will be more precise.
- requires a more complex model

With complete data, estimates from an adequately parametrized multivariate model will match the results from a t-test.

![](_page_17_Figure_13.jpeg)

![](_page_18_Picture_409.jpeg)

#### Implementation

In practice we will use what is called a **mixed model**:

- generalization of the univariate linear model ( $lm$  in  $\mathbb{R}$ )
- need more inputs: variance and correlation structure
- $\bullet$  format of these "new" inputs is software dependent

There are several  $\bigotimes$  package implementing mixed models:

- nlme and lme4: traditional ones (upcoming mmrm)
- LMMstar: narrower scope but should be more user-friendly

### Example in  $\mathbb R$  with 2 timepoints

Introduction Illustrative example Univariate approach Multivariate approach Conclusion

COOOOC 0000000

```
dfL52 \leftarrow dfL[dfL$week.num %in% c(0,52),]
dfL52$week \leftarrow factor(dfL52$week.num, levels = c(0.52))
e.lmm <- lmm(visual ∼ treat.f*week, ## mean structure
  repetition = ~\sim week | subject, ## data structure
  structure = "UN", ## variance/correlation structure
  data = dfL52)
```
model.tables(e.lmm)

![](_page_18_Picture_410.jpeg)

![](_page_18_Picture_411.jpeg)

### Example in  $\mathbb R$  with 2 timepoints

![](_page_18_Picture_412.jpeg)

![](_page_18_Picture_413.jpeg)

![](_page_18_Picture_17.jpeg)

What are those coefficients?

### Let's look at the fitted values  $(1/2)$

![](_page_18_Figure_22.jpeg)

![](_page_19_Figure_0.jpeg)

![](_page_19_Figure_1.jpeg)

### Let's look at the fitted values (2/2)

![](_page_19_Figure_3.jpeg)

![](_page_20_Figure_0.jpeg)

### Treatment effect proportional to duration

![](_page_20_Figure_2.jpeg)

![](_page_20_Picture_547.jpeg)

Visualisation

![](_page_20_Figure_9.jpeg)

![](_page_21_Picture_233.jpeg)

No missing data and only two timepoints

• a univariate analysis on the change from baseline/ANCOVA is often enough

Very small sample size:

- model parameters can be difficult to estimate
- possible inflation of type 1 error (can be solved with specialized tests)

In presence of competing risks (e.g. death)

• mixed model are not a "magic" solution for missing values ...

Collecting several measurements per subject is a good idea:

- give more insight into the treatment effect
- better handling of missing data
- reduce uncertainty/confounding (each subject is its own control)

Scheduled measurement times is recommended.

But is also challenging:

- more demanding for the patient ( $\sqrt{2}$  drop-out!)
- more complex to organize
	- (e.g. ensure subjects follow the schedule)
- often require dedicated/advanced statistical tools

![](_page_22_Picture_256.jpeg)

- (1997). Interferon alfa-2a is ineffective for patients with choroidal neovascularization secondary to age-related macular degeneration: Results of a prospective randomized placebo-controlled clinical trial. Archives of Ophthalmology, 115(7):865–872.
- Beliveau, V., Ganz, M., Feng, L., Ozenne, B., Højgaard, L., Fisher, P. M., Svarer, C., Greve, D. N., and Knudsen, G. M. (2017). A high-resolution in vivo atlas of the human brain's serotonin system. Journal of Neuroscience, 37(1):120–128.
- Kamerman, P. R. and Vollert, J. (2022). Greater baseline pain inclusion criteria in clinical trials increase regression to the mean effect: a modelling study. Pain, 163(6):e748–e758.
- Van Reeth, E., Tham, I. W., Tan, C. H., and Poh, C. L. (2012). Super-resolution in magnetic resonance imaging: a review. Concepts in Magnetic Resonance Part A, 40(6):306–325.
- Vickers, A. J. and Altman, D. G. (2001). Analysing controlled trials with baseline and follow up measurements. Bmj, 323(7321):1123–1124.

![](_page_23_Picture_205.jpeg)

Introduction Illustrative example Univariate approach Multivariate approach Conclusion

 $000$ 

### Equivalence t-test and mixed model (1/2)

t-test (complete case week 0 and 52):

keep.col <- c("subject","treat.f","visual0","visual52") dfW.CC <- na.omit(armd.wide[,keep.col]) dfW.CC\$change <- dfW.CC\$visual52 - dfW.CC\$visual0 t.test(change ∼ treat.f, data = dfW.CC)

![](_page_23_Picture_206.jpeg)

t-test via lmm (complete case week 0 and 52):

e2CC.lmm <- lmm(change ∼ treat.f, data = dfW.CC, structure = IND(∼treat.f)) model.tables(e2CC.lmm)[,c("estimate","p.value")]

estimate p.value (Intercept) -11.180952 2.940177e-10 treat.fActive -4.296825 6.105844e-02  $B$ asic Statistics for health researchers - L8: Repeated measurements  $54 / 51$ 

Equivalence t-test and mixed model (2/2)

Mixed model on complete case data (week 0 and 52) with stratified unstructured covariance matrix:

![](_page_23_Picture_207.jpeg)

Basic Statistics for health researchers - L8: Repeated measurements  $51$  /  $51$ 

week52:treat.fActive -4.296825 6.105887e-02